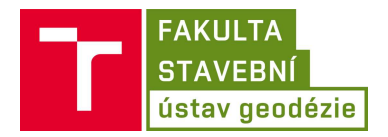

# Permanentní GNSS stanice CADM

### Dokumentace funkčního vzorku

Jakub Nosek, Karolína Nosálková, Tomáš Volařík, Radovan Machotka

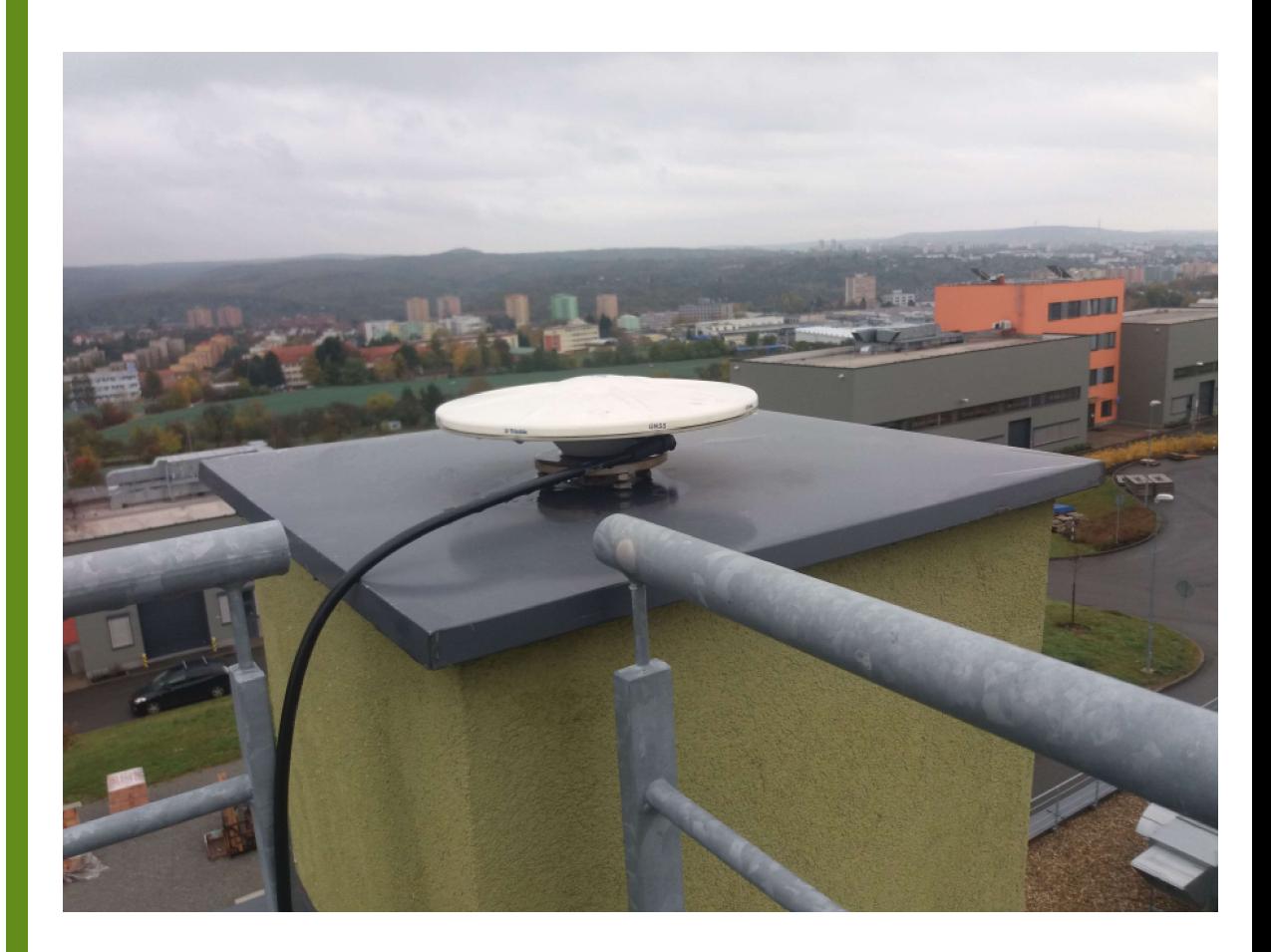

## Permanentní GNSS stanice CADM Dokumentace funkčního vzorku

Jakub Nosek, Karolína Nosálková, Tomáš Volařík, Radovan Machotka

Ústav geodézie Fakulta stavební VYSOKÉ UČENÍ TECHNICKÉ V BRNĚ Veveří 331/95, Brno, 602 00

Kontaktní údaje: Ing. Jakub Nosek e-mail: jakub.nosek1@vutbr.cz mob.: +420 723 201 458

## **1 Úvod**

V roce 2017 byla v rámci centra Advanced Materials, Structures and Technologies (AdMaS) zřízena permanentní stanice pro příjem signálů Globálních navigačních družicových systémů (GNSS). Od prosince roku 2017 stanice nepřetržitě přijímá data z družic několika GNSS. Od ledna 2022 jsou data v blízkém reálném čase distribuována pomocí online úložiště <https://owncloud.cesnet.cz/> a je nad nimi prováděna kontrola kvality.

## **2 Rešený problém ˇ**

Od svého vzniku v roce 2017 fungovala stanice CADM spíše v autonomním režimu. Observační data byla zálohována v interním úložišti přijímače a jednou za čas byla manuálně stažena a z úložiště přijímače smazána. Pro využití GNSS dat ve výzkumu a praxi je tento model vysoce neefektivní a při potřebě GNSS v blízkém reálném čase téměř nemožný.

Pro maximální využití potenciálu stanice je potřeba zrealizovat:

- a) umožnění automatického přenosu observačních dat na jiné úložiště
- b) úprava dat do podoby hodinových a denních souborů se standardní vzorkovací frekvencí
- c) kontrola kvality GNSS dat
- d) veřejně dostupná publikace dat
- e) určení souřadnic stanice v systému ETRS89 (ETRF2000) z dlouhodobých observací
- f) zprovoznění NTRIP Casteru pro využití dat v Real Time Kinematic

Body a) – d) a f) jsou řešeny v rámci tohoto funkčního vzorku. Určení souřadnic z bodu e) bylo provedeno v rámci bakaláˇrské práce Karolíny Nosálkové *Konsolidace a zpracování dat z permanentní GNSS stanice CADM*.

## **3 Popis funkˇcního vzorku**

Permanentní stanice CADM je umístěna na budově P4 v areálu centra AdMaS. GNSS anténa Trimble Zephyr Geodetic 2 RoHS je umístěna na pilíři s nucenou centrací na střeše budovy P4 (Obr. [1\)](#page-3-0). Přijímač Trimble NetR9 je umístěn v klimatizované místnosti a s anténou je spojen cca 30m propojovacím kabelem. Základní konfigurace stanice je uvedena v Tab. [1.](#page-4-0)

Přijímač Trimble NetR9 umožňuje přijímat data z GNSS GPS, GLONASS, Galileo a BeiDou a také ze systému SBAS na 440 kanálech. Dostupné frekvence jsou uvedeny v Tab. [2.](#page-4-1)

GNSS data jsou v přijímači ukládána s 1s intervalem do hodinových souborů v interním formátu Trimble T02. Záložně jsou v přijímači ukládány i denní soubory s intervalem záznamu 10 s. Hodinové soubory jsou přenášeny na pracovní stanici Linux umístěné na Ústavu geodézie VUT v Brně, kde jsou přejmenovány, upraveny, je nad nimi převedena kontrola kvality GNSS dat a následně jsou distribuovány na online úložiště a zálohovány na lokálním úložišti. Zjednodušené schéma přenosu dat lze vidět na Obr. [2.](#page-3-1)

#### **3.1 Konverze a zpracování GNSS dat**

Zpracování hodinových souborů je řízeno pomocí skriptu 00HOURLY. Z přijímače NetR9 jsou stahovány soubory ve formátu RINEX 3.02 (z formátu T02 jsou převedeny přímo v přijímači) komprimované pomocí zip a číselně komprimované kompresí Hatanaka, které jsou následně rozbaleny do

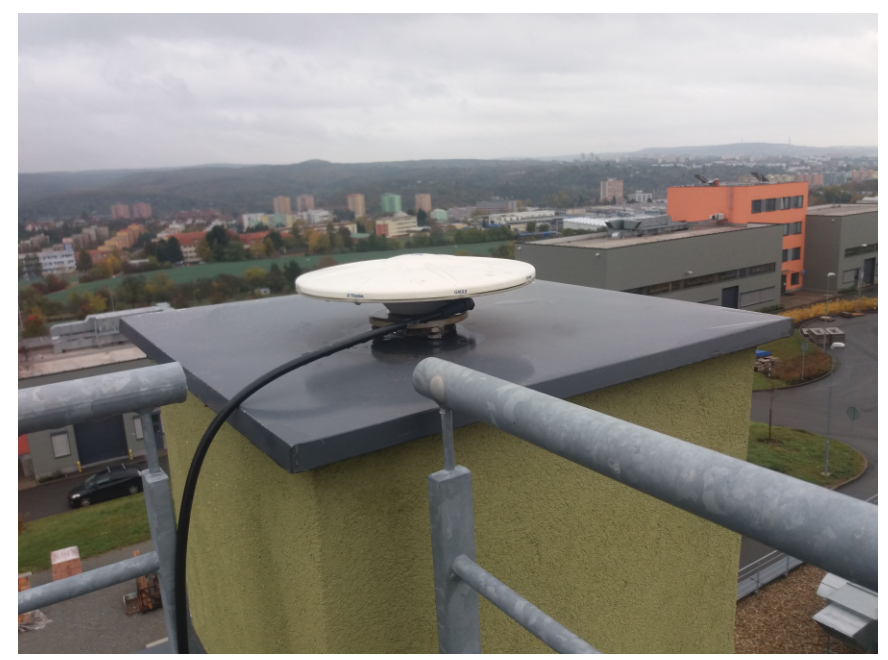

Obr. 1: Anténa CADM

<span id="page-3-0"></span>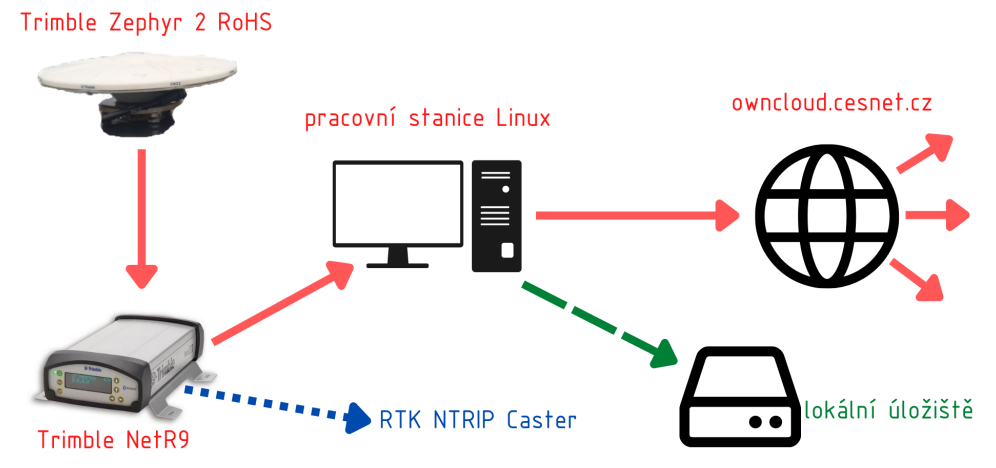

<span id="page-3-1"></span>Obr. 2: Schéma přenosu a distribuce GNSS dat CADM

<span id="page-4-0"></span>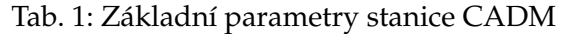

| Parametr                | Hodnota                                           |
|-------------------------|---------------------------------------------------|
| Přijímač                | Trimble NetR9                                     |
| Výrobní číslo přijímače | 5423R48793                                        |
| Aktuální verze firmware | 5.22                                              |
| Anténa                  | Trimble Zephyr Geodetic 2 RoHS (TRM57971.00 NONE) |
| Výrobní číslo antény    | 5000119368                                        |
| Radom                   | neinstalován                                      |
| Výška antény            | $0,000 \; \mathrm{m}$                             |
| Elevační maska          | $0^{\circ}$                                       |

<span id="page-4-1"></span>Tab. 2: Dostupné frekvence

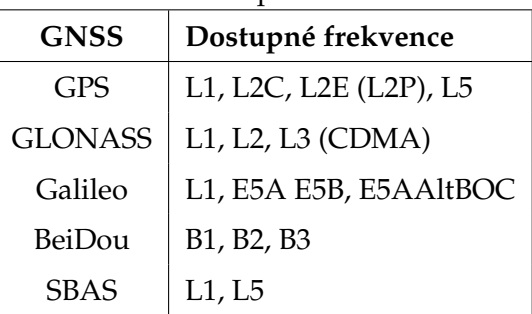

dočasného adresáře. Soubory jsou následně pomocí programu [CRX2RNX](https://terras.gsi.go.jp/ja/crx2rnx.html) dekomprimovány, progra-mem [GFZRNX](https://dataservices.gfz-potsdam.de/panmetaworks/showshort.php?id=escidoc:1577894) [\(Nischan,](#page-9-0) [2016\)](#page-9-0) jsou převedeny do RINEX 3.05 a jsou přejmenovány dle platných konvencí pro názvy souborů RINEX [\(IGS,](#page-9-1) [2021\)](#page-9-1).

Editace metadat v hlavičkách souborů RINEX (agentura, sériová čísla, atd.) je prováděna pomocí programu G-Nut/[Anubis Pro](https://gnutsoftware.com/software/anubis) [\(Vaclavovic – Dousa,](#page-9-2) [2016\)](#page-9-2) a následně jsou opět komprimovány s využitím programu [RNX2CRX.](https://terras.gsi.go.jp/ja/crx2rnx.html) Pomocí skriptu *00QC* a G-Nut/[Anubis Pro](https://gnutsoftware.com/software/anubis) je nad soubory provedena kontrola kvality GNSS dat, jejíž výsledky jsou vizualizovány (poměr očekávaného/existujícího počtu observací v souboru) (Obr. [3\)](#page-5-0).

Výsledné soubory RINEX jsou následně uploadovány na úložiště https://[owncloud.cesnet.cz](https://owncloud.cesnet.cz/index.php/s/K1apAZdEFLHPWcp)/ a zálohovány na interní úložiště. Automatizované spouštění skriptu 00HOURLY je řízeno programem *cron*.

#### **Denní soubory**

Vždy po půlnoci je z hodinových souborů z předešlého dne vytvářen soubor s observacemi z celého dne. Spojování souborů a převzorkování (z 1s dat na 30s) jsou prováděny pomocí programu G-Nut/[Anubis Pro.](https://gnutsoftware.com/software/anubis) Nad denními soubory je následně stejným programem prováděna kvalitativní a kvalitativní kontrola kvality GNSS dat v rešimu "full", kdy jsou ze souboru extrahovány například:

- dostupné signály,
- pozorované družice,
- dostupné kanály,
- informace z hlaviček RINEX.

Kvalitativní kontrola dat využívá konsolidované multi-GNSS navigační zprávy [\(Douša,](#page-9-3) [2019\)](#page-9-3), které jsou automaticky stahovány z FTP serveru [ftp://ftp.pecny.cz/LDC/orbits\\_brd/gop3/](ftp://ftp.pecny.cz/LDC/orbits_brd/gop3/). Výsledky kontroly kvality denních souborů jsou opět vizualizovány (Obr. [4\)](#page-5-1).

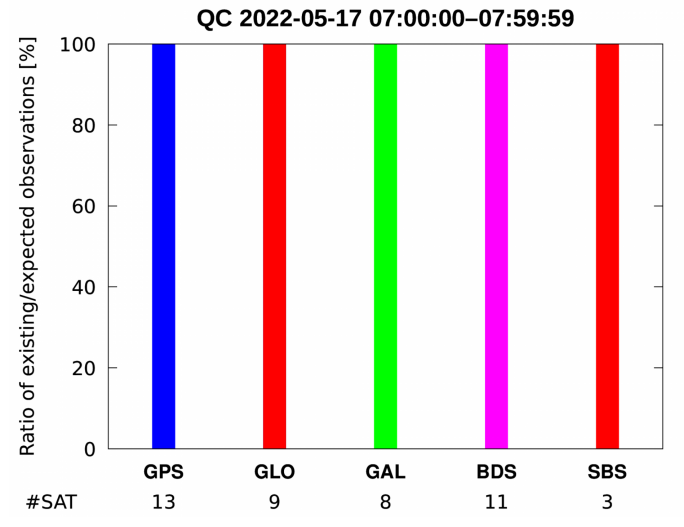

<span id="page-5-0"></span>Obr. 3: Ukázka výsledků kontroly kvality hodinových souborů

Soubory jsou opět uploadovány na úložiště https://[owncloud.cesnet.cz](https://owncloud.cesnet.cz/index.php/s/K1apAZdEFLHPWcp)/ a zálohovány na interní úložiště. Schéma celého zpracování ilustruje Obr. [5.](#page-6-0)

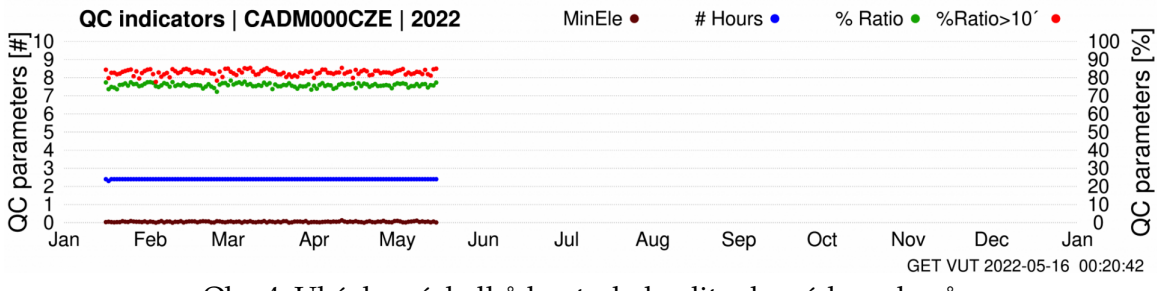

<span id="page-5-1"></span>Obr. 4: Ukázka výsledků kontroly kvality denních souborů

#### **3.2 Data v reálném ˇcase**

Pro využití v Real-Time Kinematic (RTK) jsou observační data v reálném čase distribuována přes NTRIP Caster. Data v reálném čase obsahují observace GPS, GLONASS, Galileo, BeiDou a SBAS. V souˇcasné dobˇe poskytuje NTRIP Caster data s 1s intervalem ve formátech *CMRx* a *RTCM 3.2* s MSM5 (Multiple Signal Messages). Pro příjem dat je potřeba nastavit GNSS-RTK přijímač podle Tab. [3.](#page-5-2)

<span id="page-5-2"></span>

| Parametr             | Hodnota              |  |
|----------------------|----------------------|--|
| Adresa NTRIP serveru | netr9.admas.vutbr.cz |  |
| Port                 | 2101                 |  |
| Mountpoint           | CADM00CZE            |  |
| Uživatel             | cadmrtk              |  |
| Heslo                | cadmbrno             |  |

Tab. 3: Nastavení GNSS-RTK přijímače pro využití dat CADM

V případě zájmu lze na stanici spustit další 2 NTRIP Castery s formáty dat RT27, CMR, CMR+, CMRx, RTCM (2.1, 2.2, 2.3, 2.4, 3.2) a BINEX (s vzorkovací frekvencí 10 min, 5 min, 2 min, 1 min, 30 s, 15 s, 10 s, 5 s, 2 s, 1 s, 2 Hz, 5 Hz, 10 Hz, 20 Hz a 50 Hz).

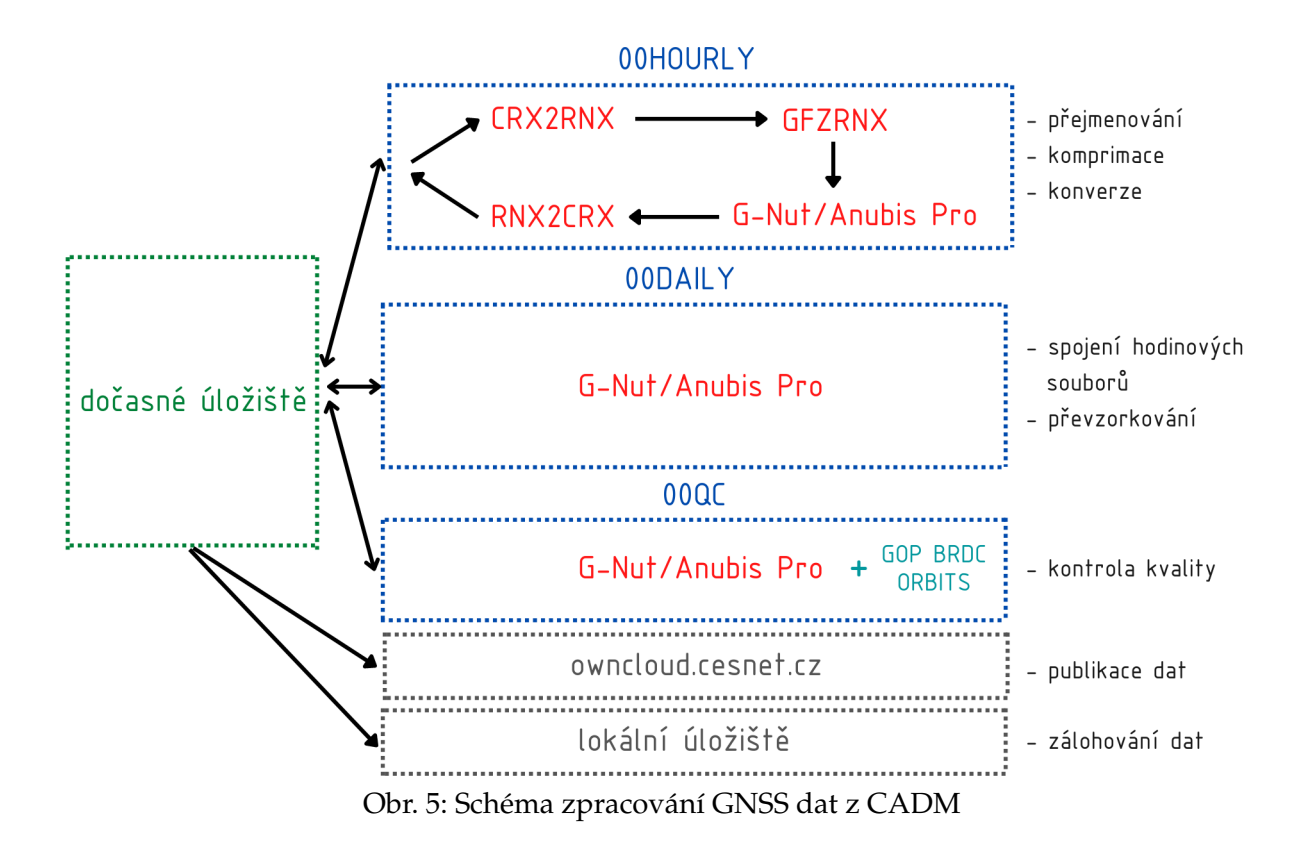

#### <span id="page-6-0"></span>**3.3 Souˇradnice stanice**

Zpracování a kontrola kvality observačních dat z let 2018–2021 a výpočet souřadnic stanice CADM v referenčním systému a rámci ETRS89 (ETRF2000) bylo provedeno v rámci řešení bakalářské práce Karolíny Nosálkové *Konsolidace a zpracování dat z permanentní GNSS stanice CADM*.

Vektory GNSS byly zpracovány metodou dvojitých diferencí s využitím dat permanentních GNSS stanic EUREF Permanent Network (EPN): TUBO, CPAR a KUNZ. Zpracovány byly všechny vektory mezi stanicemi v období 2018–2021 s využitím programu Trimble Business Center v5.60. Základní parametry a nastavení použité při řešení GNSS vektorů jsou uvedeny v Tab. [4.](#page-6-1) Zpracování bylo konfigurováno podle kampaně IGS repro3.

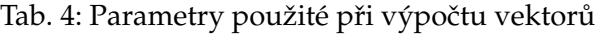

<span id="page-6-1"></span>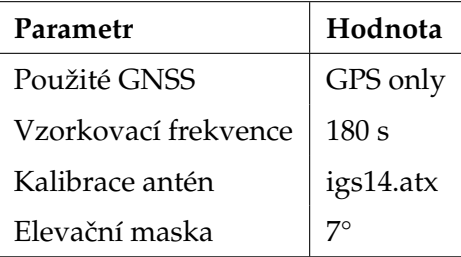

Další zpracování probíhalo pomocí skriptů v prostředí Matlab. Výsledné souřadnice stanice CADM jsou uvedeny v Tab. [5](#page-6-2)

| Referenční rámec   |                             |                                            |              |
|--------------------|-----------------------------|--------------------------------------------|--------------|
| ETRF2000 (2010.00) |                             | 3999588.7783   1190109.7526   4807943.3966 |              |
| ITRF2014 (2010.00) | 3999588.3793   1190110.0600 |                                            | 4807943.6502 |

<span id="page-6-2"></span>Tab. 5: Souˇradnice permanentní GNSS stanice CADM

## **3.4 Struktura publikovaných dat**

Všechna observační data (hodinové a denní soubory RINEX), výsledky kontroly kvality a staniční metadata jsou k dispozici na úložišti https://[owncloud.cesnet.cz](https://owncloud.cesnet.cz/index.php/s/K1apAZdEFLHPWcp)/. Adresářová struktura je uvedena níže:

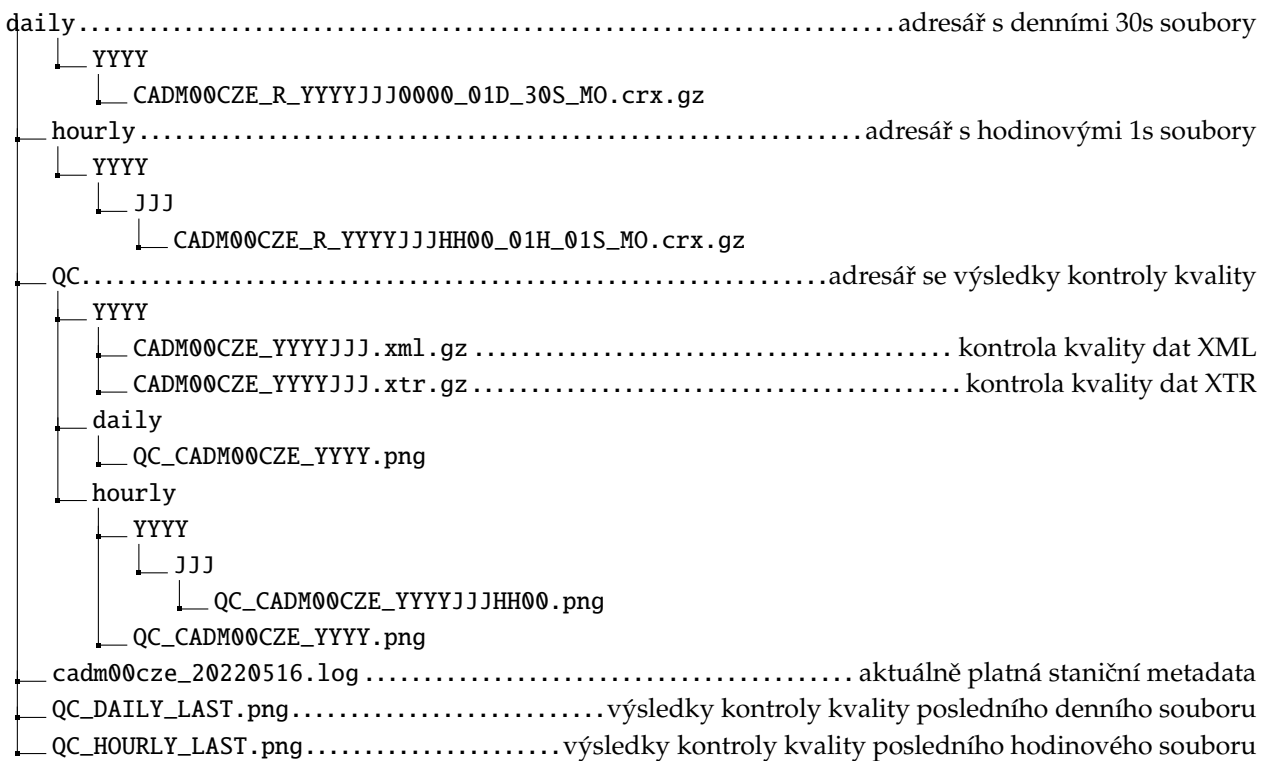

#### **3.5 Staniˇcní metadata**

```
XXXX Site Information Form (site log)
       International GNSS Service
       See Instructions at:
          ftp://igs.org/pub/station/general/sitelog_instr.txt
0. Form
       Prepared by (full name) : Jakub Nosek , Karolina Nosalkova
        Date Prepared : 2022 -03 -02
Report Type : NEW
1. Site Identification of the GNSS Monument
       Site Name : AdMaS, Brno / CZ
       Four Character ID : CADM
        Monument Inscription :
IERS DOMES Number : -
       CDP Number<br>Monument Description : BRICK PILLAR
       Monument Description
           Height of the Monument : 1.2 m
Monument Foundation : ROOF
Foundation Depth : 2 m
       Mouse receiption : CENTRE ANTENNA MOUNTING PLATE<br>
Marker Description : CENTRE ANTENNA MOUNTING PLATE<br>
Date Installed : 2017-12-01
        Date Installed : 2017 -12 -01
Geologic Characteristic : LOESS
           Bedrock Type : SEDIMENTARY
Bedrock Condition : WEATHERED
           Fracture Spacing : over 200 cm
Fault zones nearby : NO
2. Site Location Information
       City or Town : Brno<br>State or Province : Mora
        State or Province : Moravia
Country : Czech Republic
       Country : Czech Re<br>
Tectonic Plate : EURASIAN
       Approximate Position (ITRF)
           X coordinate (m) : 3999588.35160
Y coordinate (m) : 1190110.04530
Z coordinate (m) : 4807943.70680
Latitude (N is +) : +491406.48
        Longitude (E is +) : +163414.89
Elevation (m,ellips.) : 356.178
Additional Information : (multiple lines)
3. GNSS Receiver Information
3.1 Receiver Type : TRIMBLE NETR9
                                           : GPS+GLO+GAL+BDS++SBAS<br>: 5423R48793
        Serial Number : 5423R48793
Firmware Version : 5.15
       Elevation Cutoff Setting : 5
        Date Installed : 2017 -12 -01T00:00
Date Removed : 2021 -02 -16T08:00
        Temperature Stabiliz. : 25 +/- 1.0
Additional Information : air conditioning
3.2 Receiver Type : TRIMBLE NETR9
                                           : GPS+GLO+GAL+BDS++SBAS<br>: 5423R48793
       Satellite System<br>Serial Number
        Firmware Version : 5.22
Elevation Cutoff Setting : 5
        Date Installed : 2019 -04 -01T12:00
Date Removed : 2021 -04 -16T08:00
        Temperature Stabiliz. : 25 +/- 1.0
Additional Information : air conditioning
3.3 Receiver Type : TRIMBLE NETR9<br>Satellite System : GPS+GLO+GAL+B
       Satellite System : GPS+GLO+GAL+BDS++SBAS<br>Serial Number : 5423R48793
        Serial Number : 5423R48793
Firmware Version : 5.22
Elevation Cutoff Setting : 0
Date Installed : 2021 -02 -06T08:01
Date Removed : (CCYY -MM-DDThh:mmZ)
        Temperature Stabiliz. : 25 +/- 1.0
Additional Information : air conditioning
4. GNSS Antenna Information
4.1 Antenna Type : TRM57971.00<br>Serial Number : 5000119368
        Serial Number : 5000119368
Antenna Reference Point : BAM
Marker ->ARP Up Ecc. (m) : 0.0000
Marker ->ARP North Ecc(m) : 0.0000
        Marker ->ARP East Ecc(m) : 0.0000
Alignment from True N : 0 deg
Antenna Radome Type : NONE
       Antenna Cable Length<br>Date Installed
        Date Installed : 2017 -12 -01t00:00
Date Removed : (CCYY -MM-DDThh:mmZ)
  TRM57971.00
 / --------------------------------------------- \
+ +
\ --------------------------------------------- /
                         \sqrt{ }\setminus - - - - - x - - - - - /
                                                                  \leftarrow -0.0000 BAM=ARP
                                                                                      RXC=NRP
<-- 0.3396 -- Notches
```
## 4 Závěr

Realizací funkčního vzorku byla vytvořena nová permanentní GNSS stanice CADM zajišť ující příjem signálů z družic GPS, GLONASS, Galileo, BeiDou a SBAS se sekundovým intervalem záznamu. Data z pilotního provozu stanice byla využita pro určení jejích přesných souřadnic. Od 17. 1. 2022 je v nepřetržitém provozu automatické stahování GNSS dat z přijímače CADM a jejich úprava, kontrola a distribuce. Společně s tímto byl spuštěn NTRIP Caster, který nepřetržitě vysílá data pro využití v RTK.

GNSS data ze stanice CADM slouží zejména pro podporu vědecké a výukové činnosti Ústavu geodézie VUT v Brně. Data jsou ovšem zpřístupněná na veřejně dostupném úložišti a jsou proto k dispozici komukoliv.

## **Podˇekování**

- Stanice CADM vznikla z projektu CZ.1.05/2.1.00/03.0097 AdMaS Pokročilé stavební materiály, konstrukce a technologie a projektu specifického výzkumu VUT v Brně FAST-J-22-7997 Využití atmosférických produktů pro zrychlení řešení GNSS PPP ambiguit.
- Děkujeme firmě G-Nut Software s.r.o. (<https://gnutsoftware.com/>) za poskytutí programu G-Nut/Anubis Pro pro kontrolu kvality GNSS dat a manipulaci s observačími daty.
- Děkujeme Geodetické observatoři Pecný (<https://www.pecny.cz/>) za vytvoření a údržbu archivu s konsolidovanými multi-GNSS navigačními zprávami (DOI:10.24414/c4ba-kf16).
- Děkujeme autorům aplikací GZIP, CRX2RNX, datového úložiště ([https://owncloud.cesnet.](https://owncloud.cesnet.cz/) [cz/](https://owncloud.cesnet.cz/)) a Bc. Lukášovi Bělochovi za prvotní návrh vizualizací výsledků kontroly kvality.

## **Reference**

- <span id="page-9-3"></span>Douša, J., 2019. GOP's consolidated multi-GNSS navigation data archive. doi: 10.24414/c4ba-kf16. Dostupné z: <https://www.astro.oma.be/doi/GOP-BRDC/GOP-BRDC-ARCH.html>.
- <span id="page-9-1"></span>IGS, 2021. RINEX 3.05. doi: 10.24414/c4ba-kf16. Dostupné z: <https://files.igs.org/pub/data/format/rinex305.pdf>.
- <span id="page-9-0"></span>Nischan, T., 2016. GFZRNX - RINEX GNSS Data Conversion and Manipulation Toolbox. *GFZ Data Services*. doi: 10.5880/GFZ.1.1.2016.002. Dostupné z: <https://doi.org/10.5880/GFZ.1.1.2016.002>.
- <span id="page-9-2"></span>Vaclavovic, P. , Dousa, J., 2016. G-Nut/Anubis. In *IAG 150 Years*. Cham: Springer International Publishing. s. 775–782. doi: 10.1007/1345\_2015\_97. ISBN 978-3-319-24603-1.